### Цифровое видеоизображение

#### **Представление видеоинформации**

В последнее время компьютер все чаще используется для работы с видеоинформацией. Простейшей такой работой является просмотр кинофильмов и видеоклипов. Следует четко представлять, что обработка видеоинформации требует очень высокого быстродействия компьютерной системы. Что представляет собой *фильм* с точки зрения информатики? Прежде всего, это *сочетание звуковой и графической информации*. Кроме того, для создания на экране эффекта движения используется дискретная по своей сути технология быстрой смены статических картинок. Исследования показали, что если за одну секунду сменяется более 10-12 кадров, то человеческий глаз воспринимает изменения на них как непрерывные.

- ❑ Цифровые видеокамеры позволяют снимать видеофильмы непосредственно в цифровом формате.
- ❑ Цифровое видео, представляющее собой последовательность кадров с определенным разрешением, сохраняется в видео камере на магнитной кассете.
- $\Box$  После подключения цифровой видеокамеры к  $\text{DV}$  порту компьютера и запуска программы цифрового видеомонтажа производится захват и копирование видео на жесткий диск компьютера.

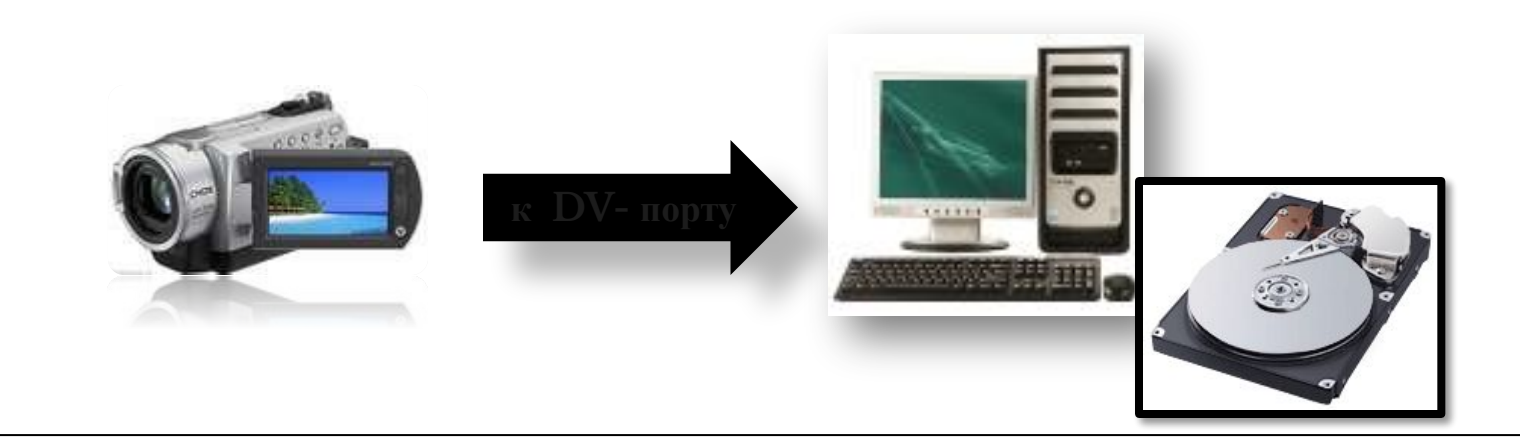

- ❑ При переходе между сценами можно использовать различные анимационные эффекты: наплыв, растворение, появление и т. д.
- ❑ Просмотр цифрового видео можно осуществлять непосредственно на экране монитора компьютера или на подключенном телевизоре.

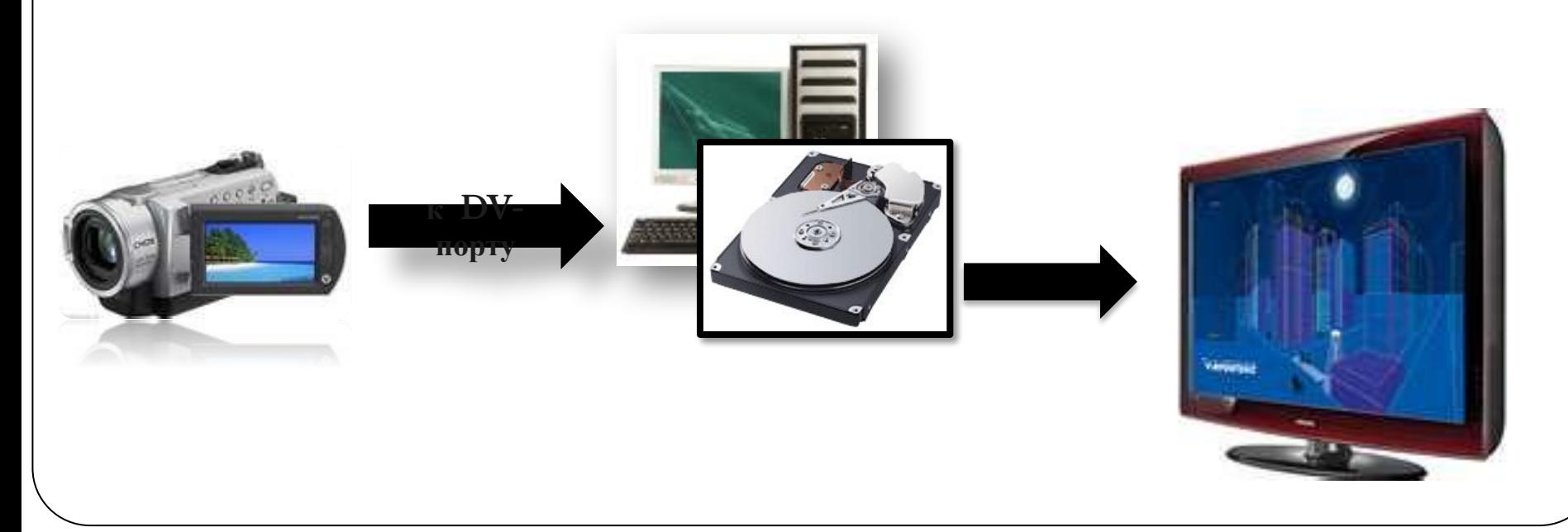

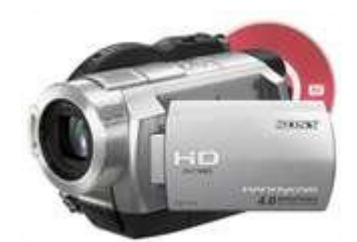

- ❑ Видеофильм состоит из потока сменяющих друг друга кадров и звука.
- ❑ Показ полноценных кадров и воспроизведение высококачественного звука требуют передачи очень больших объемов информации в единицу времени.

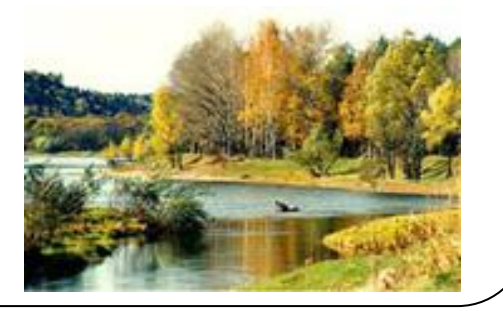

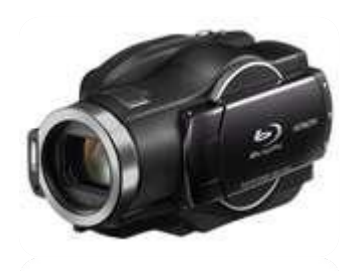

- ❑ В процессе захвата и сохранения видеофайла на диске производится его *сжатие*:
- ❑ Используются методы сжатия неподвижных растровых графических изображений и звука.
- 1. Используется **потоковое сжатие в последовательности кадров выделяются сцены, в которых изображение меняется незначительно.**
- **2. Выделяется ключевой кадр, на основании которого строятся следующие,** *зависимые кадры***.**
- 3. В зависимых кадрах вместо передачи кодов цветов всех пикселей передаются коды цвета только небольшого количества пикселей- те, которые были изменены.

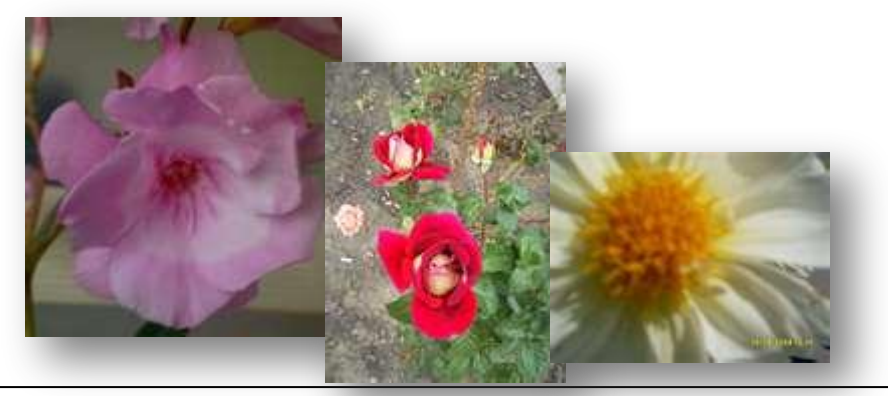

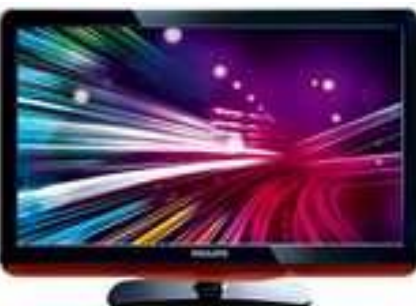

Телевизионный стандарт воспроизведения видео использует разрешение кадра 720 Х 576 пикселей с 24-битовой глубиной цвета. Скорость воспроизведения составляет  $25\,$ кадров в секунду. Следовательно, в одну секунду необходимо передать огромный объем видеоданных:

I= 24 бита·720 ·576·25=248 832 000 битов = =31 104 000 байтов=30375 Кбайт=30 Мбайт

### **Некоторые форматы видеофайлов**

#### **Существует множество различных форматов представления видеоданных (методов сжатия данных).**

- ⚫ В среде Windows, например, уже **более 10 лет** применяется формат Video for Windows, базирующийся на универсальных файлах *с расширением* **AV***I (Audio Video Interleave – чередование аудио и видео).*
- ⚫ Все **большее распространение** в последнее время получают системы сжатия видеоизображений, допускающие некоторые незаметные для глаза искажения изображения с целью повышения степени сжатия. Наиболее известным стандартом подобного класса служит **MPEG** (Motion Picture Expert Group). Методы, применяемые в MPEG, непросты для понимания и опираются на достаточно сложную математику (стандартизированный).
- ⚫ Большее распространение получила технология под названием DivX (Digital Video Express). Благодаря DivX удалось достигнуть степени сжатия, позволившей вмесить качественную запись полнометражного фильма на один компакт-диск – сжать  $4{,}7$  Гб DVD-фильма до  $650$  Мб.

 $\bullet$ 

 **AVI (Audio Video Interleave)** – самый древний и традиционный из всех видов медиаконтейнеров, который был впервые использован Microsoft в 1992 году. Может содержать в себе видео и аудио информацию, сжатую различными сочетаниями кодеков. Таким образом, AVI-файлы при внешнем сходстве могут очень сильно отличаться внутренней «начинкой», а что бы точно определить их содержимое, придется воспользоваться специальными программами (например, VideoToolBox).

- **MKV (Matroska** или *Матрёшка***)** популярнейший формат мультимедийного контейнера, отвечающий всем современным требованиям. В большей мере ориентирован на кодеки семейства H.264. К его основным возможностям можно отнести:
	- ⚫ создание экранного меню;
	- ⚫ разбиение содержимого на главы;
	- ⚫ быстрая перемотка по файлу;
	- ⚫ переключение «на лету» между звуковыми и видеодорожками, а так же субтитрами.

⚫ **MP4 (MPEG-4 Part 14)** – еще один современный формат файлов для хранения цифровых видео и аудиопотоков, являющийся частью стандарта MPEG-4. Обладает практически всеми теми же возможностями, что и MKV. Но у MP4 есть одно преимущество – файлы в этом формате можно проиграть практически на любых устройствах, начиная со смартфонов и заканчивая игровыми приставками.

- ⚫ **VOB (Versioned Object Base)** основной контейнер, используемый для хранения мультимедиа контента на DVD-дисках. Может содержать несколько потоков видео MPEG-2, до девяти аудиодорожек, до 32-х каналов с субтитрами и экранное меню
- ⚫ **MOV** формат файла, разработанный компанией Apple для хранения видео, графики, анимации и 3D. Своим появлением обязан технологии воспроизведения медиаконтента QuickTime

⚫ **FLV (Flash Video)** – медиаконтейнер, использующийся для размещения и передачи видеороликов в глобальной сети Интернет. Используется многими крупными сервисами видеохостинга, такими как RuTube, YouTube, Vimeo, Flickr и другими. Видеопоток в FLV-файле как правило закодирован с помощью кодеков H.263 или H.264, а звук в MP3 или AAC.

### **Мультимедиа**

Мультимедиа (multimedia, от англ. multi - много и media носитель, среда) - совокупность компьютерных технологий, одновременно использующих несколько информационных сред: текст, графику, видео, фотографию, анимацию, звуковые эффекты, высококачественное звуковое сопровождение.

Под словом «мультимедиа» понимают воздействие на пользователя по нескольким информационным каналам одновременно. Можно еще сказать так:

мультимедиа – это объединение изображения на экране компьютера (в том числе и графической анимации и видеокадров) с текстом и звуковым сопровождением.

Наибольшее распространение системы мультимедиа получили в области обучения, рекламы, развлечений.

### **Мультимедийные программы**

### **Мультимедийные программы** – программные средства, позволяющие обрабатывать аудио и

видеоинформацию

#### ⚫ *Медиаплееры* –

программы для декодирования и воспроизведения видеоконтента. Наиболее популярными из нихявляются Windows Media Player, KMPlayer, Winamp, QuickTime, GOM Player, PowerDVD, Media Player Classic, VLC Media Player, BSPlayer, RealPlayer и другие.

⚫ *Конверторы* – программы, позволяющие преобразовывать видеофайлы из одного формата в другой. Одни из них являются мультиформатными, то есть способны работать сразу со многими видами медиаконтейнеров. Другие, узкоспециализированные, рассчитаны на конвертацию одного определенного формата. К наиболее популярным конверторам можно отнести: Total Video Converter, Format Factory, Any Video Converter, Xilisoft Video Converter, MediaCoder, Dr.DivX, ImTOO 3GP Video Converter, ConvertXToDVD и прочие.

- $\bullet$  *Видеоредакторы* – приложения, имеющие набор инструментов для редактирования (монтажа) видеофайлов на компьютере.
- ⚫ с помощью программ подобного типа выполняется еще одна очень важная функция – **захват и оцифровка видео**. С помощью видеоредакторов осуществляется преобразование видеосигнала с внешних источников (видеокамер, видеомагнитофонов, плееров оптических дисков и т.д.) в цифровой видеопоток, его сжатие и сохранение в выбранном медиаконтейнере, с целью последующей обработки, хранения или воспроизведения.

⚫ Наиболее яркими и профессиональными представителями этой группы программ являются: Adobe Premiere, Pinnacle Studio, VirtualDub, Corel VideoStudio, Sony Vegas Pro, NeroVision, Ulead VideoStudio Plus и другие.

#### ⚫ *Рипперы* и *грабберы* – программные инструменты, позволяющие копировать фильмы с DVD и Blu-Ray дисков, с последующей конвертацией в разнообразные форматы. Среди них: Xilisoft DVD и Blu-ray Ripper, ImTOO DVD и Blu-ray Ripper, Aleesoft DVD и Blu-ray Ripper, Kingdia DVD Ripper, Best HD Blu-ray Ripper и другие.

#### **Домашнее задание**

- ❑ **Принести flash-диски с фото из Интернета на тему «Природа», «Бесценный дар - здоровье» или о нашем крае**
- ❑ **Подобрать звуковое сопровождение и сохранить звуковые файлы на flash-диске**